# 情報処理基礎

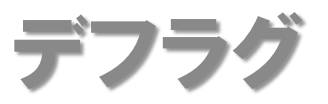

#### **Defragmentation**

• デフラグとは

デフラグメンテーションの短縮名

ハードディスク上の断片化されたファイルを連 続した状態へ書き直し、ハードディスクのアクセ ス速度を向上させること

断片化とは・・・

1つのファイルがHDD上の複数の場所に分散され 保存されている状態のことをいい、アプリケーショ ンのインストール、アンインストールといった書き込 み、削除を繰り返すことにより生じる

#### **Defragmentation**

• デフラグで期待される効果

### パソコン起動時の速度の向上

ハードディスクの読込・書込速度の向上。

ハードディスクの読込・書込時のエラー発生 の低下。

ハードディスクの残り空き容量の増加

#### **Defragmentation**

## • デフラグの方法

### Windowsに付属のツールを利用する

### 注意!

### デフラグ中に電源を切らない

常駐プログラムを、可能な限り全て終了した 状態で行うこと。

デフラグ中のハードディスクに対して書き込 み(保存)を行わないこと。

# • デフラグの方法

1.[スタート]-[すべてのプログラム] -[アクセサ リ] –[システムツール]-[ディスク デフラグツール]

### を起動

### 2.「ディスクの最適化(D)」をクリックする

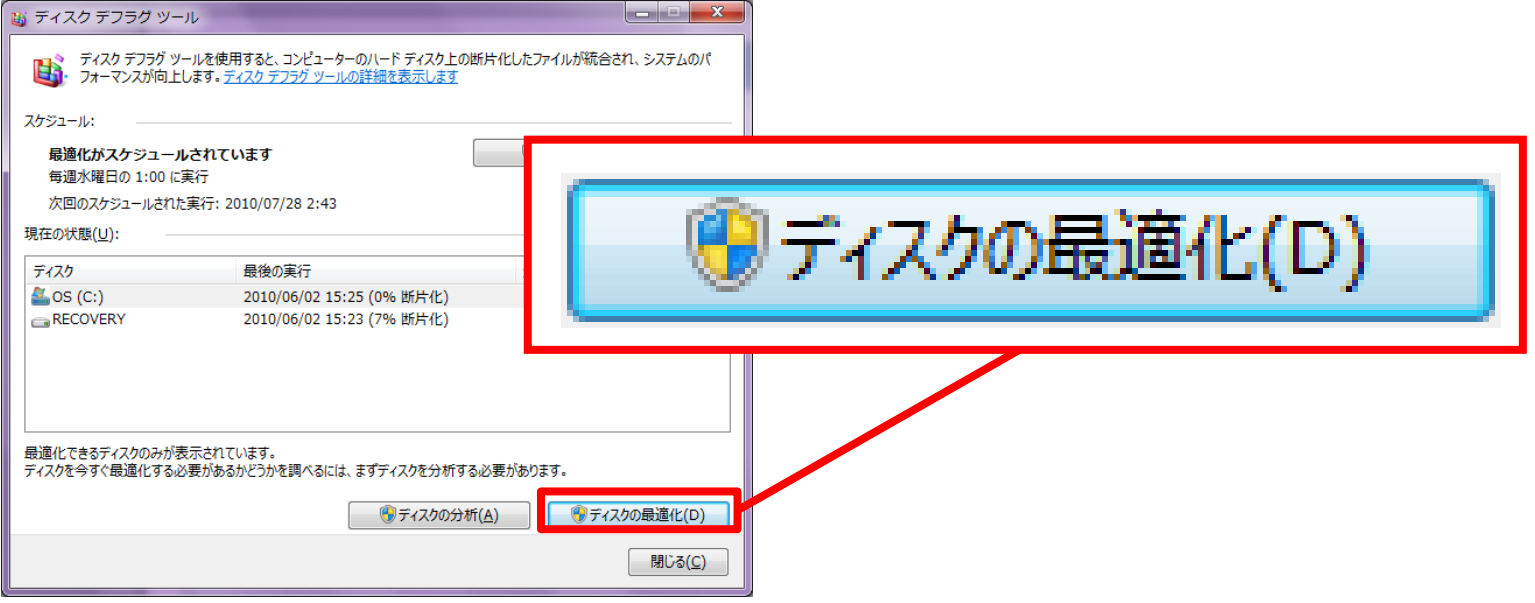